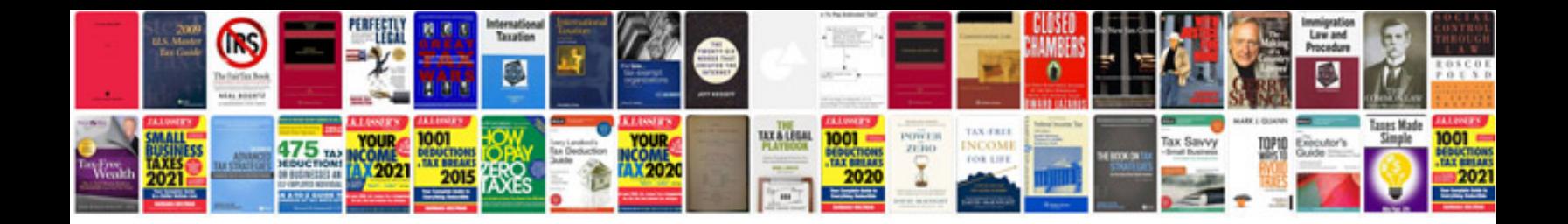

**Doc file format specification**

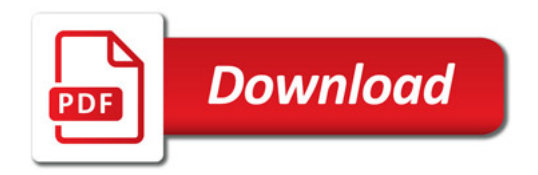

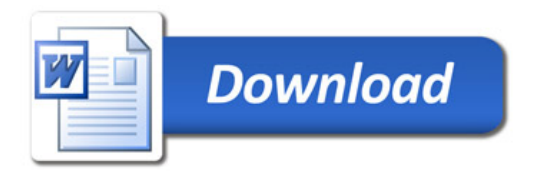